## Windows<sup>®</sup>XP

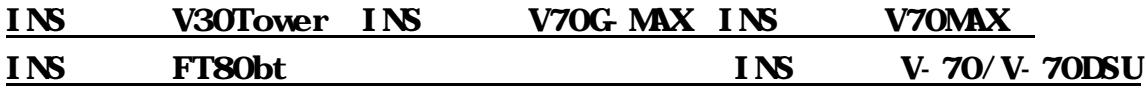

再起動を行う前に 「再起動後にイージーウィザードを起動する」のチェックをはずしてから、再起

 $5$  USB  $5$ 

Windows®XP

動を行ってください。

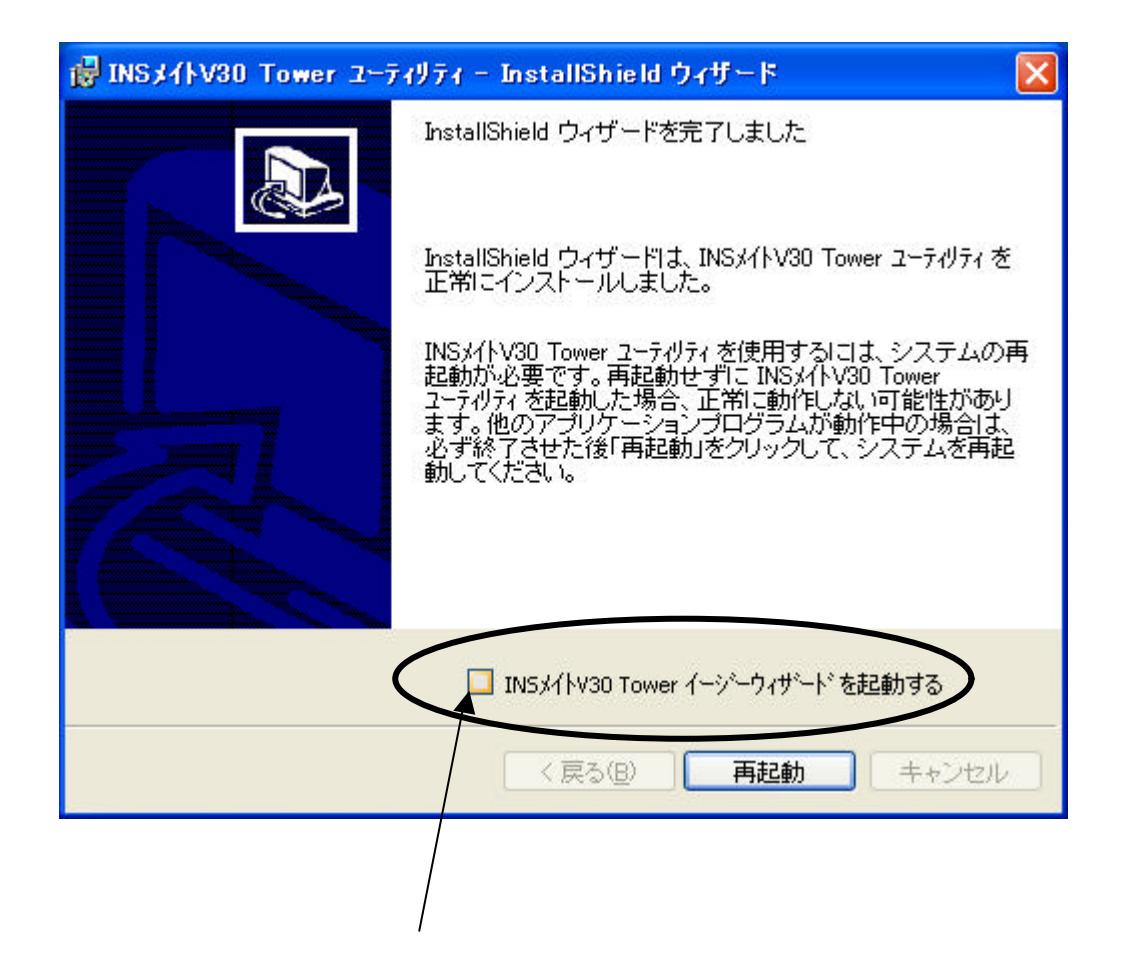